## SAP ABAP table LAGP {Storage bins}

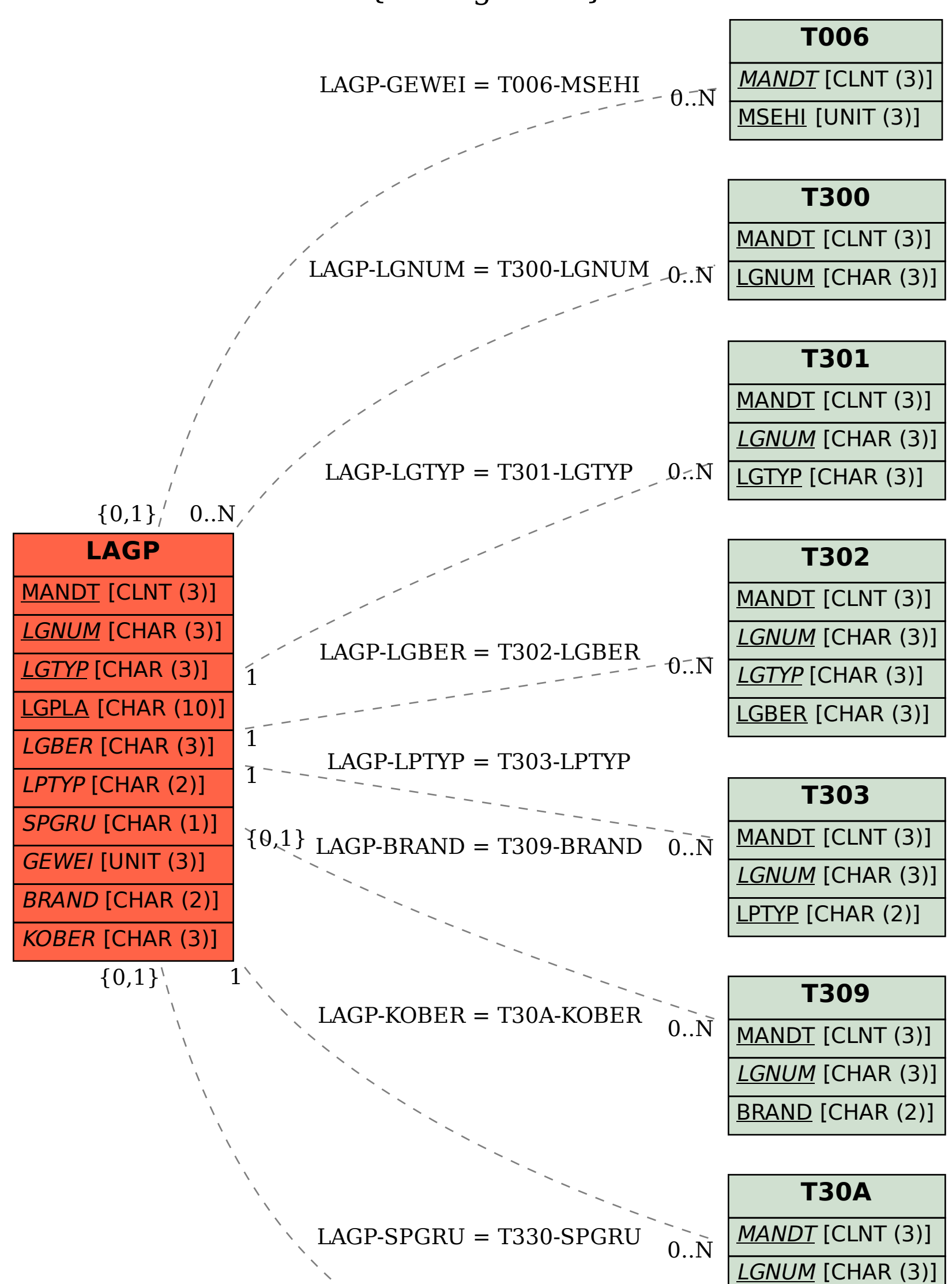

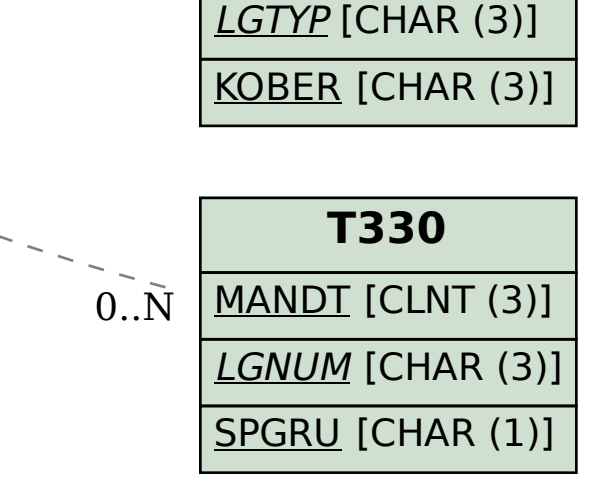